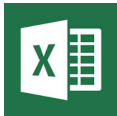

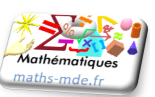

## **Objectif**

Utiliser un tableur pour introduire et définir une suite de manière explicite.

## **Activité**

1. Reproduire le tableau ci-dessous sur une feuille du tableur.

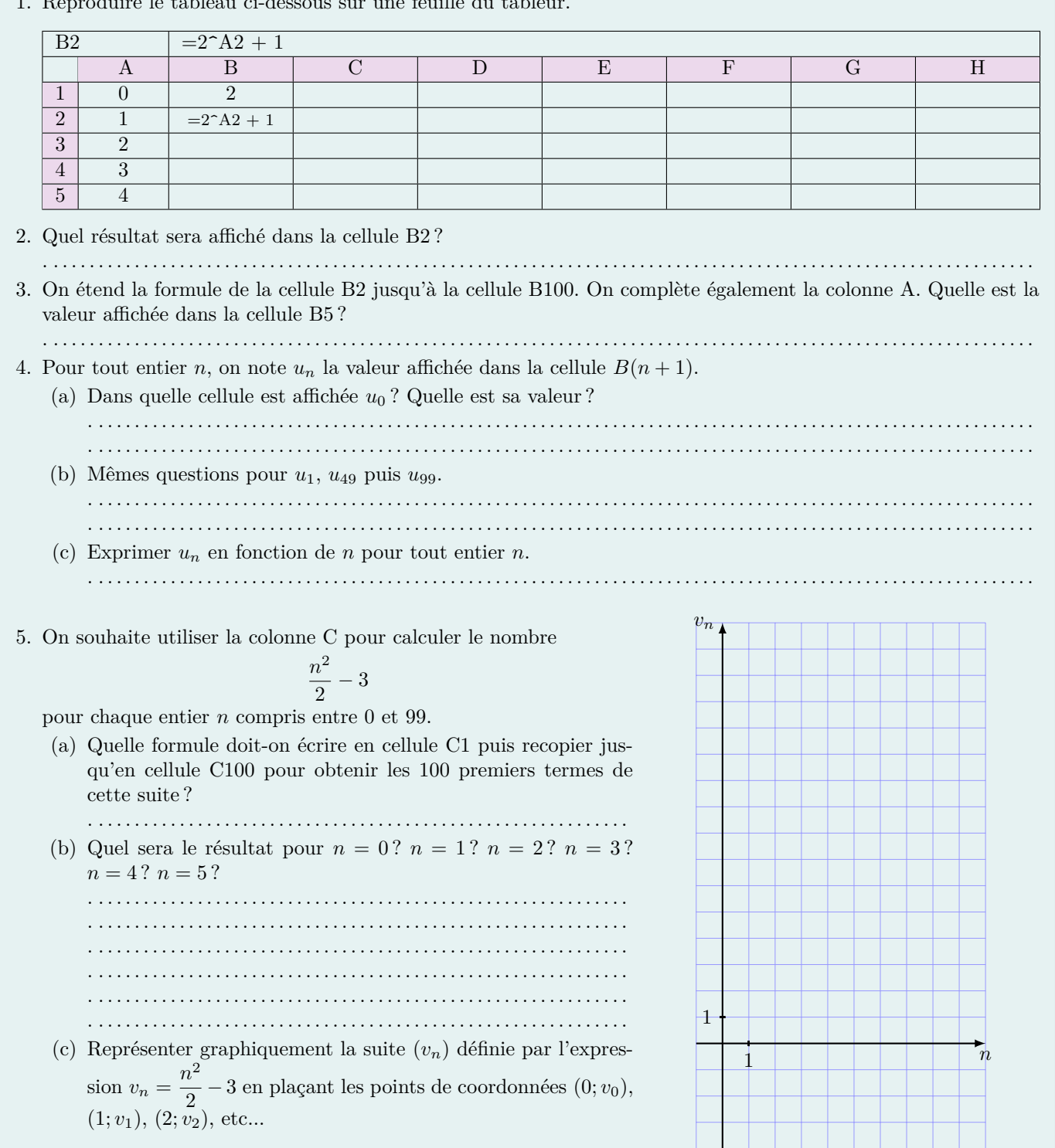

*On dit qu'une suite*  $(u_n)$  *est définie de manière explicite, si on peut donner son expression* ......... *Une suite est représentée graphiquement par. . . . . . . . . . . . . . . . . . . . . . . . . . . . . . . . . . . . . . . . . . . . . . . . . . . . . . . . . . . . . . . . . . . . . . .*